# **75940X.VCEplus.premium.exam.64q**

Number: 75940X Passing Score: 800 <u>Time Limit</u>: 120 min File Version: 1.0

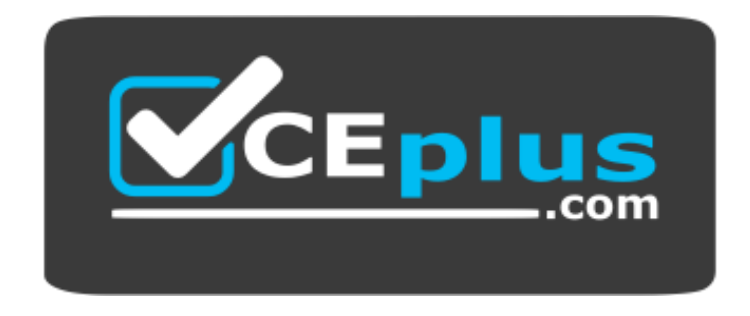

**Website:** [https://vceplus.com](https://vceplus.com/) **VCE to PDF Converter:** <https://vceplus.com/vce-to-pdf/> **Facebook:** <https://www.facebook.com/VCE.For.All.VN/> **Twitter :** [https://twitter.com/VCE\\_Plus](https://twitter.com/VCE_Plus)

**75940X**

**Avaya Converged Platform Integration Exam**

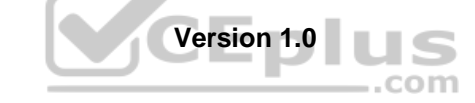

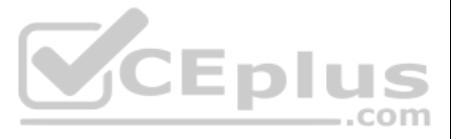

# **Exam A**

# **QUESTION 1**

A new ESXi host has been added to the ACP 4200. However, unlike existing ESXi hosts within the ACP 4200, the new host cannot be monitored or detected by Avaya Orchestrator.

What is causing this problem?

- A. The new host has not been correctly configured to support vMotion.
- B. The new host has not been added to Avaya Orchestrator.
- C. The new host has not been licensed yet.
- D. The new host has not been configured for Auto Detection.

**Correct Answer:** B **Section: (none) Explanation**

**Explanation/Reference:**

# **QUESTION 2**

Refer to the exhibit.

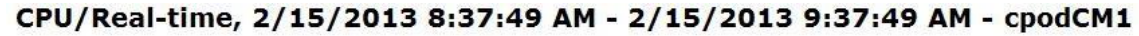

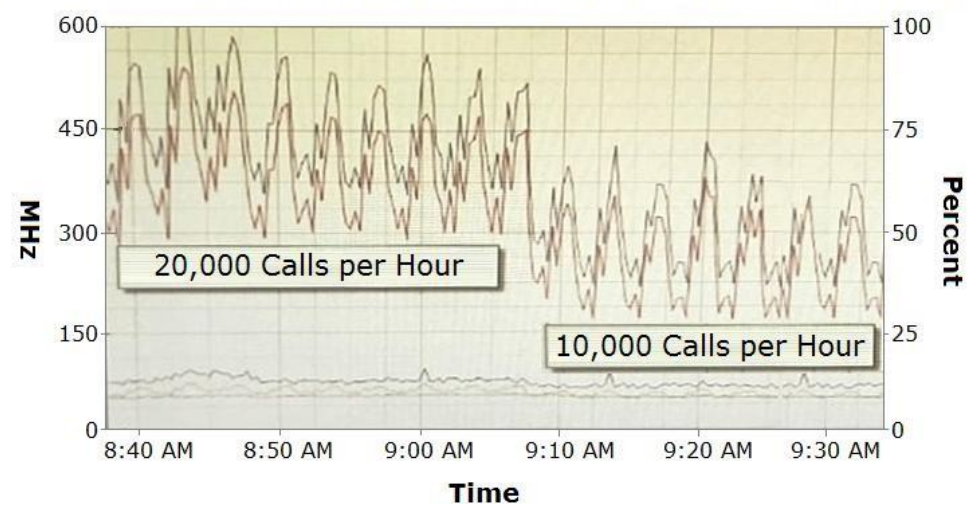

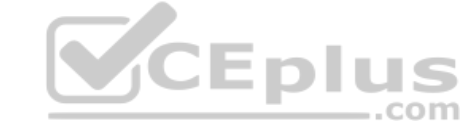

# **Performance Chart Legend**

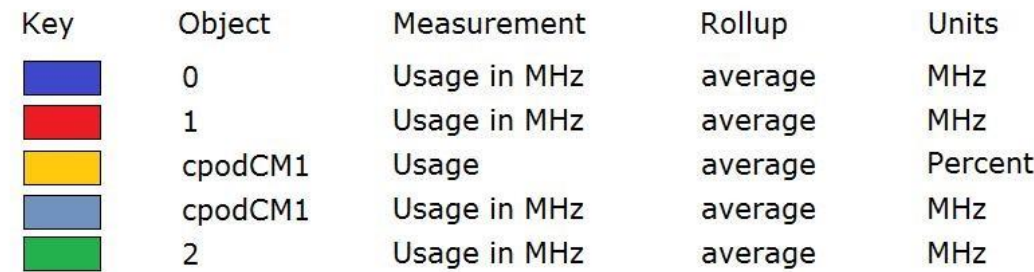

The CPU performance of Communication Manager (CM) shows a significant difference depending on the call rates.

Which statement about making configuration changes is true?

- A. Increasing the number of Virtual CPUs allocated to CM might help to reduce this difference.
- B. Ensuring that a secondary CM is available to allow for load-balancing might help to reduce this difference.
- C. Migrating the CM Virtual Machine to another ESXi host that is less busy might help to reduce this difference.
- D. Reducing this difference is not necessary because this is expected behavior.

**Correct Answer:** B

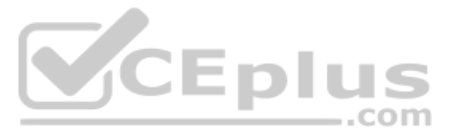

**Section: (none) Explanation**

**Explanation/Reference:**

**QUESTION 3** With ACP 4200, what is mandatory to ensure Avaya Aura® High Availability across the two Data Centers?

- A. A single vCenter Server that manages both Data Centers.
- B. Network connectivity to and in between the two Data Centers.
- C. Identical compute servers in both Data Centers.
- D. The same VLANs in both Data Centers.

**Correct Answer:** A **Section: (none) Explanation**

**Explanation/Reference:** Reference: https://downloads.avaya.com/css/P8/documents/101054952 (9)

**QUESTION 4** Refer to the exhibit.

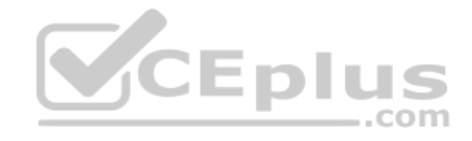

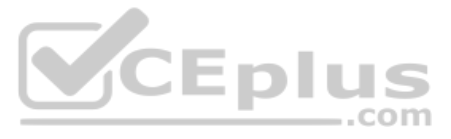

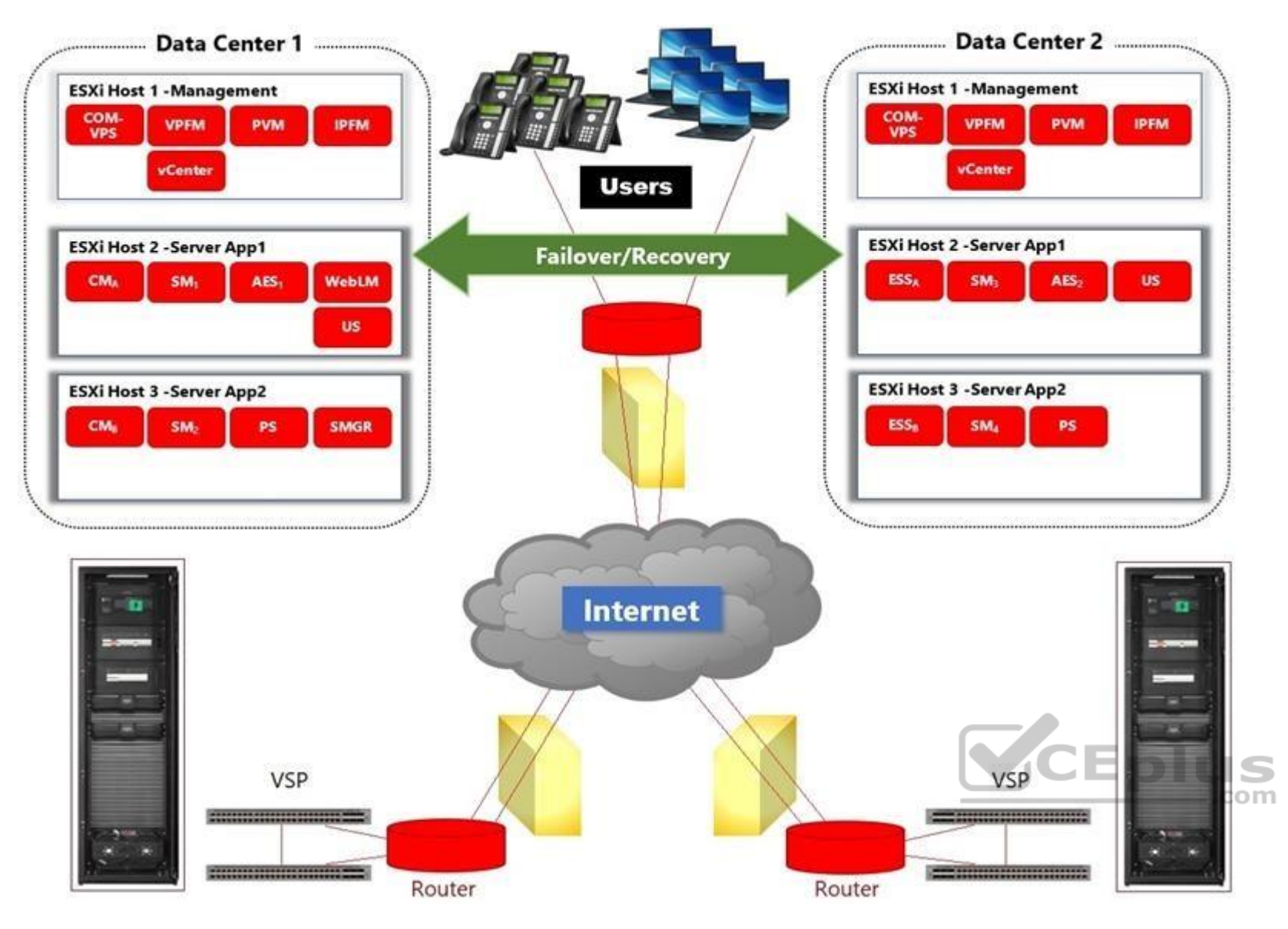

In the deployment shown in the exhibit, how is High Availability achieved across the two Data Centers?

- A. By ensuring that the L2 VLANs are extended across to both Data Centers.
- B. By managing both Data Centers using the same vCenter Server and using vMotion and DRS.
- C. By using Virtualization Provisioning Service (VPS) to automate the provisioning of the network hardware and vSwitches across the two Data Centers.
- D. By using Avaya Aura® Application High Availability features.

**Correct Answer:** C **Section: (none) Explanation**

**Explanation/Reference:** Reference: https://downloads.avaya.com/css/P8/documents/100182353

**QUESTION 5** Which two circumstances would require the Avaya Orchestrator ACP Configuration Wizard to be run in the field? (Choose two.)

- A. When a new G450 Gateway is added to the ACP.
- B. When a new configuration file for the ACP's VSP Switches is deployed.
- C. When a new Virtual Machine is added to the ACP.
- D. When a new ESXi Host is added to the ACP.
- **Correct Answer:** BD

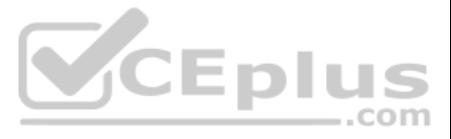

**Section: (none) Explanation**

#### **Explanation/Reference:**

Reference: https://downloads.avaya.com/css/P8/documents/101061680

**QUESTION 6** How would an administrator display the IP addresses of the VSP switches of the ACP 4200 within the Avaya Orchestrator Home Dashboard?

- A. By right-clicking on the Dashboard menu item and downloading the network summary report.
- B. By right-clicking on the Admin menu item and downloading the network summary report.
- C. By right-clicking on the Report menu item and downloading the network summary report.
- D. By hovering the mouse pointer over the Up status indicator within the Network dashlet.

**Correct Answer:** B **Section: (none) Explanation**

**Explanation/Reference:**

**QUESTION 7** An administrator needs to access Avaya Orchestrator.

How does an administrator log into the management interface of Avaya Orchestrator?

A. By using a browser to login to System Manager, then clicking on the Avaya Orchestrator link.

B. By using a browser to login to Avaya Orchestrator's FQDN or IP address.

C. By downloading and using the System Manager Administrator client.

D. By downloading and using the Avaya Orchestrator Administrator client.

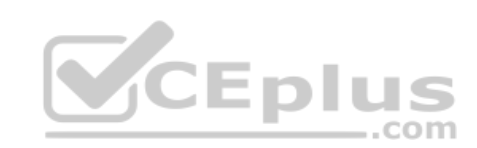

**Correct Answer:** B **Section: (none) Explanation**

# **Explanation/Reference:**

Reference:

https://downloads.avaya.com/css/P8/documents/101061680

# **QUESTION 8**

Refer to the exhibit.

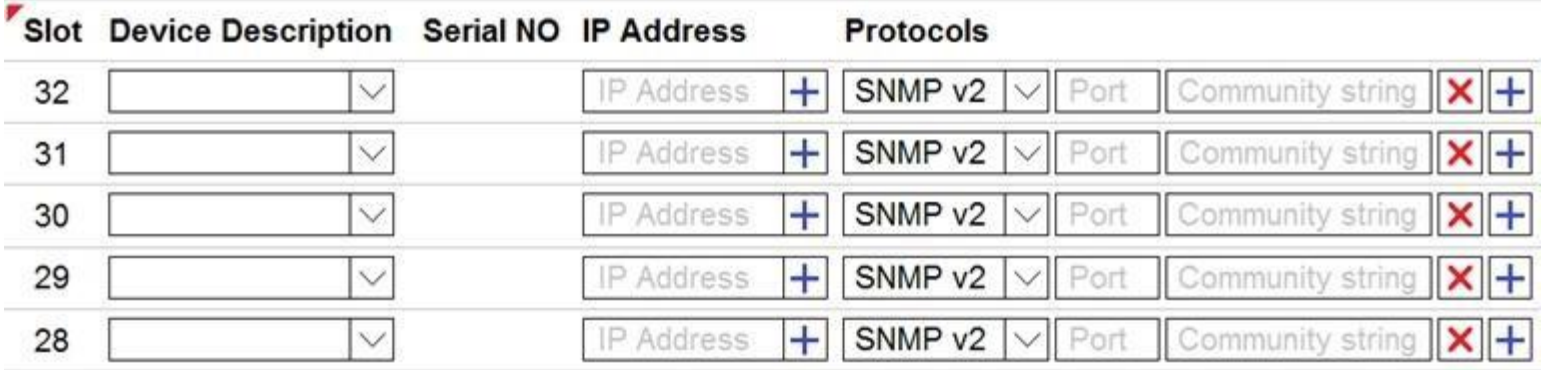

An administrator is adding new equipment to the ACP 4200 in the Avaya Orchestrator Configuration Wizard.

How do the Device Description and Serial Number fields get populated in the Avaya Orchestrator Configuration Wizard?

- A. These are optional fields that do not need to be populated.
- B. These are automatically detected by clicking on the Detect Hardware button.

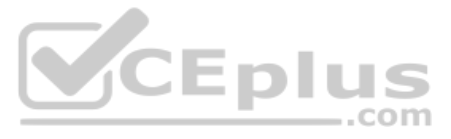

C. These are manually entered by the administrator.

D. These are imported from the ACP Configurator Tool Excel spreadsheet.

**Correct Answer:** C **Section: (none) Explanation**

# **Explanation/Reference:**

Reference: https://downloads.avaya.com/css/P8/documents/101061680 (50)

## **QUESTION 9**

An Avaya Orchestrator administrator is asked to check the CPU usage for the last 24 hours of one of the ESXi Hosts, as it has been performing erratically.

How can the administrator go about doing this?

A. By clicking on the Compute Group's Service State line.

- B. By navigating to Quick View All Host Problems.
- C. By going to the Performance Graphs of the CPU Usage Service for the host.
- D. By selecting the VM Group's Service State line.

**Correct Answer:** A **Section: (none) Explanation**

**Explanation/Reference:** Reference: https://downloads.avaya.com/css/P8/documents/101061680 (135)

**QUESTION 10** An administrator is adding new equipment to the ACP 4200 in the Avaya Orchestrator Configuration Wizard.

CEplus

How do the IP Address and Protocols fields get populated?

- A. These are optional fields that do not need to be populated.
- B. These are automatically detected by clicking on the Detect Hardware button.
- C. These are manually entered by the administrator.
- D. These are imported from the ACP Configurator Tool Excel spreadsheet.

**Correct Answer:** B **Section: (none) Explanation**

**Explanation/Reference:** Reference: https://downloads.avaya.com/css/P8/documents/101061680

**QUESTION 11** Refer to the exhibit.

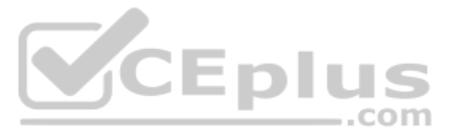

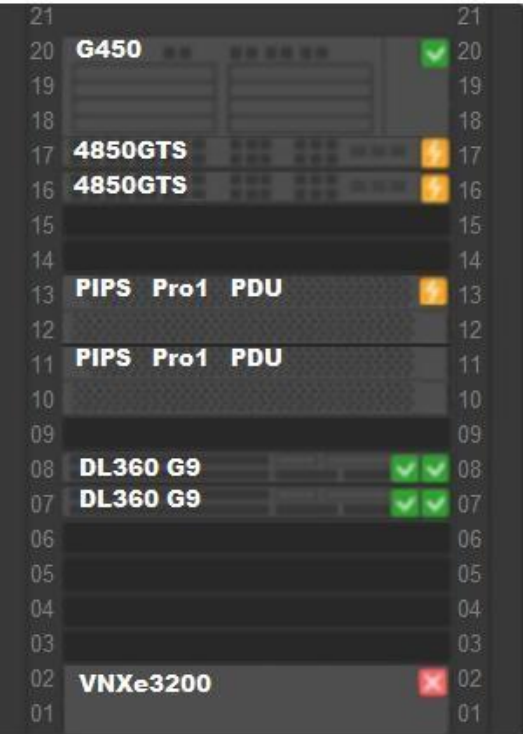

An administrator navigates to the Avaya Orchestrator page shown in the exhibit. The 4850GTS switches and the PIPS Pro1 PDUs are displaying an Orange status icon.

What does this indicate?

- A. These devices have not been configured with correct credentials.
- B. These devices have power supply issues.
- C. These devices have services with status of warning.
- D. These devices have reachability issues.

**Correct Answer:** C **Section: (none) Explanation**

**Explanation/Reference:** Reference: https://downloads.avaya.com/css/P8/documents/101061680 (140)

**QUESTION 12** Avaya Orchestrator monitors the ACP 4200 components by organizing them into which two groups? (Choose two.)

- A. Power
- B. Virtual Machines
- C. Storage
- D. Applications

**Correct Answer:** AC **Section: (none) Explanation**

**Explanation/Reference:** Reference: https://downloads.avaya.com/css/P8/documents/101061680 (130)

**QUESTION 13** Refer to the exhibit.

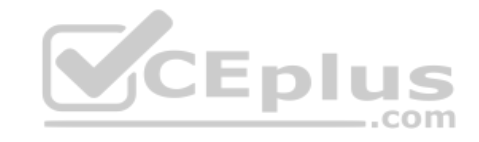

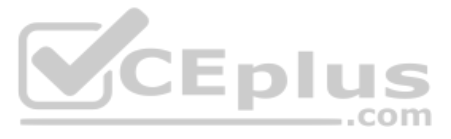

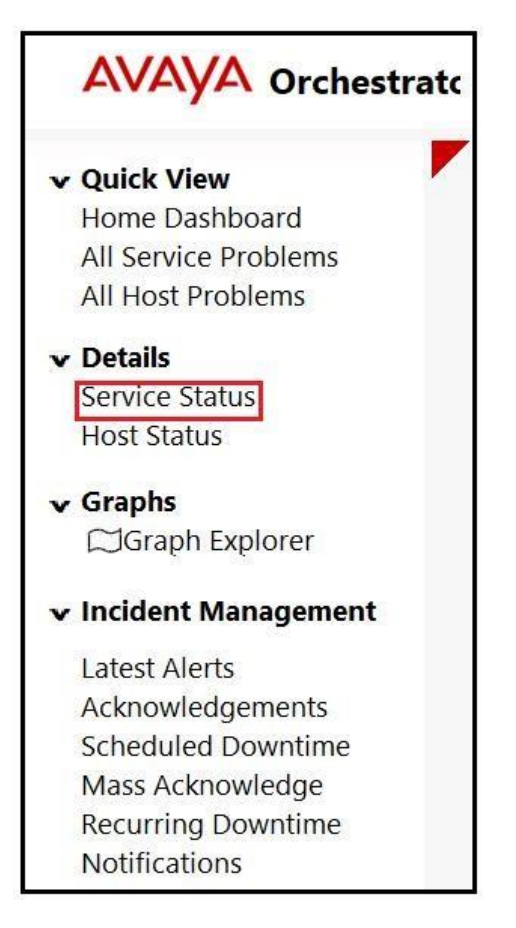

An administrator navigates to the Avaya Orchestrator link shown in the exhibit.

What would the Administrator be able to monitor here?

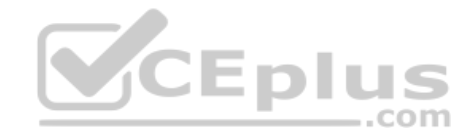

- A. A list of Services with status of Warning or Critical.
- B. A list of Services with status of OK.
- C. A list of Services regardless of status.
- D. A list of Services which have additional details.

**Correct Answer:** D **Section: (none) Explanation**

#### **Explanation/Reference:**

An Avaya Orchestrator administrator has been tasked with getting a copy of the Temperature Values chart for a Server. When doing this in the past, the administrator has navigated to the Compute Group Dashlet-Host Up-Host I AddressPerformance Chart. However, the Temperatures Values chart cannot be found.

Reference: https://downloads.avaya.com/css/P8/documents/101061680

# **QUESTION 14**

What is potentially causing this issue?

- A. The SNMP credentials for the Server's thermostats subsystems are incorrect.
- B. The IP address chosen is of the ESXi host, not the iLO interface.
- C. The Host is currently unresponsive.
- D. The Temperatures Values are only available for VSP switches and Storage systems.

**Correct Answer:** C **Section: (none) Explanation**

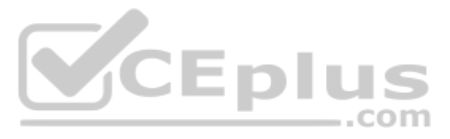

# **Explanation/Reference:**

# **QUESTION 15** Refer to the exhibit.

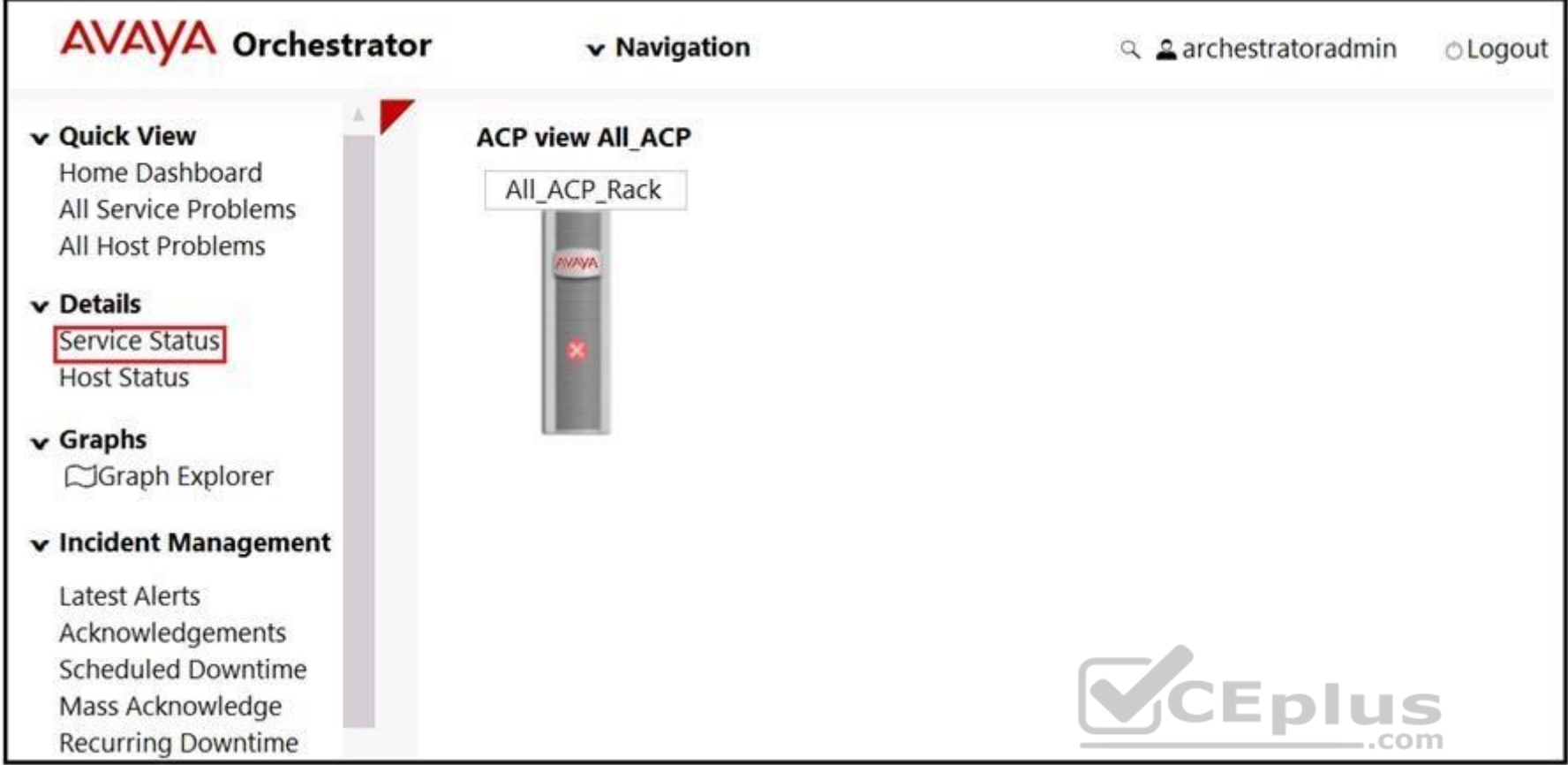

An administrator notices that the Rack View of Avaya Orchestrator is highlighted with a Red X on the graphical representation of the rack.

What does this indicate?

- A. At least 50% of the hosts in the rack contain a service which is in critical state.
- B. The rack has a front door that is currently unlocked.
- C. The rack is currently unreachable.
- D. At least one of the hosts in the rack contains a service which is in critical state.

**Correct Answer:** D **Section: (none) Explanation**

# **Explanation/Reference:**

Reference: https://downloads.avaya.com/css/P8/documents/101061680 (16)

# **QUESTION 16**

When an administrator logs into Avaya Orchestrator and on the Home Dashboard, the administrator sees dashlets for Storage, Network, Power and Rack View.

What does this indicate?

- A. The Home Dashboard is behaving normally.
- B. The Servers have Warning or Error messages.
- C. The Storage, Network, Power and Rack systems have Warning or Error messages.
- D. The Servers have not been added to Avaya Orchestrator's ACP 4200 Configuration Wizard.

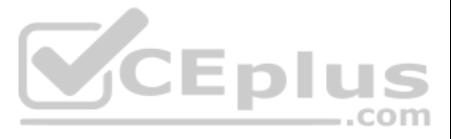

**Correct Answer:** A **Section: (none) Explanation**

# **Explanation/Reference:**

Reference: https://downloads.avaya.com/css/P8/documents/101061680

**QUESTION 17** How can the administrator check the status of all services being monitored by Avaya Orchestrator?

- A. It is not possible. Services are displayed on a per-Host basis only.
- B. By navigating to Quick View-All Service Problems.
- C. By navigating to Details-Service Status.
- D. By navigating to ACP 4200 Configuration Wizard-Service.

# **Correct Answer:** B **Section: (none) Explanation**

**Explanation/Reference:** Reference: https://downloads.avaya.com/css/P8/documents/101061680

# **QUESTION 18**

#### Refer to the exhibit.

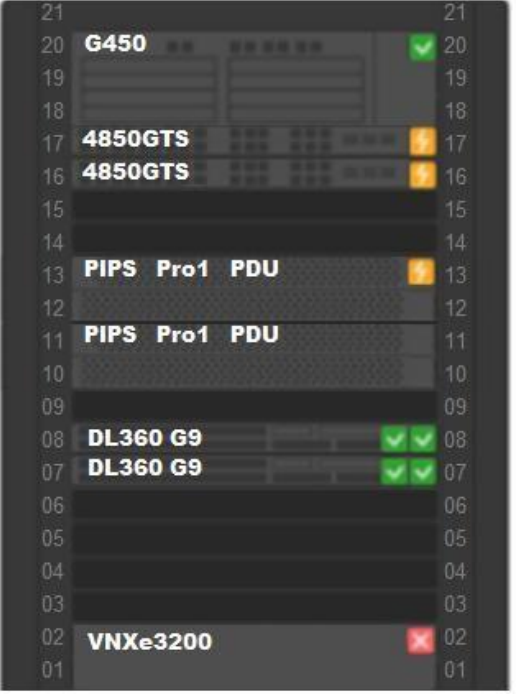

An administrator navigates to the Avaya Orchestrator page shown in the exhibit. The DL360 G9 servers display two Green status icon.

What does this indicate?

- A. There are two Power Supplies associated with each server and both are responsive.
- B. There are two IP addresses associated with each server and both are responsive.
- C. The servers are paired together for redundancy purposes.
- D. The servers are very healthy.

**Correct Answer:** D **Section: (none) Explanation**

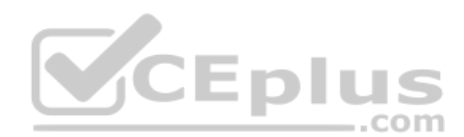

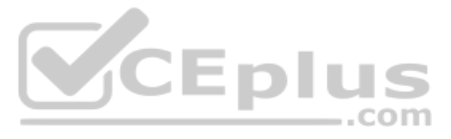

# **Explanation/Reference:**

Reference: https://downloads.avaya.com/css/P8/documents/101061680 (140)

**QUESTION 19** An administrator is examining the Hosts monitored by Avaya Orchestrator.

Which two are examples of these Hosts? (Choose two.)

- A. Storage Devices
- B. vCenter Server Appliance
- C. Network Switches
- D. System Manager

**Correct Answer:** AC **Section: (none) Explanation**

**Explanation/Reference:** Reference: https://downloads.avaya.com/css/P8/documents/101061680

**QUESTION 20** The Storage dashlet contains a view of the status of the Host and Services related to the Storage.

By default, in which two places can this dashlet be viewed in Avaya Orchestrator? (Choose two.)

- A. The Service Status View
- B. The Home Dashboard
- C. The Host Status View
- D. The Storage Dashboard
- E. The Rack View

**Correct Answer:** AB **Section: (none) Explanation**

**Explanation/Reference:** Reference: https://downloads.avaya.com/css/P8/documents/101061680

**QUESTION 21** What are two examples of Avaya Orchestrator Services? (Choose two.)

- A. Link Status
- B. CPU Utilization
- C. Virtual Machine Uptime
- D. PDUs

**Correct Answer:** BD **Section: (none) Explanation**

**Explanation/Reference:** Reference: https://downloads.avaya.com/css/P8/documents/101061680

**QUESTION 22** Refer to the exhibit.

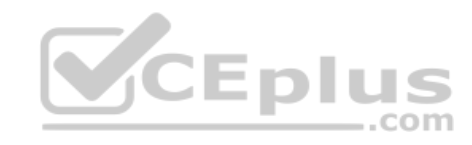

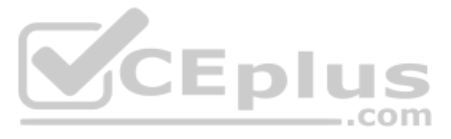

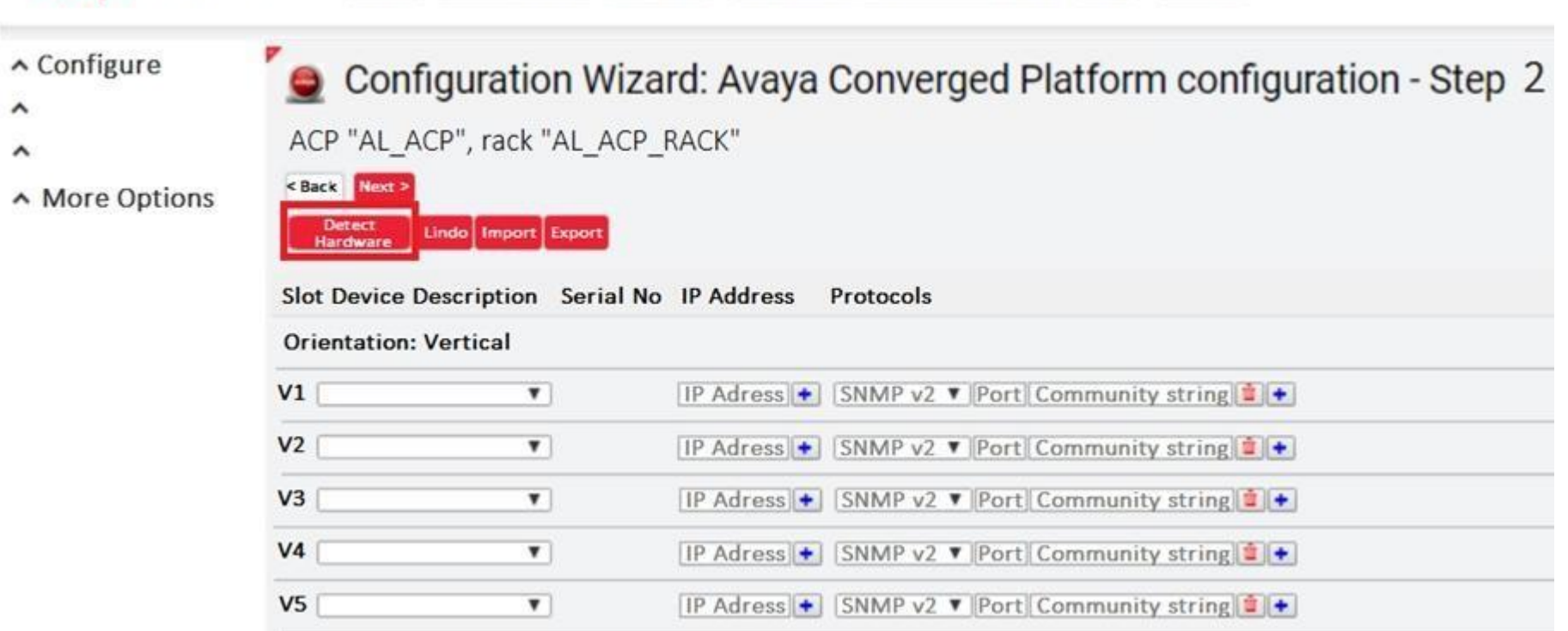

AVAVA Orchestrator Home Dashboards Reports ACP Configuration Wizard Help Admin

An administrator is trying to add a new VSP to the ACP 4200 rack. However, when the Configuration Wizard is run and the 'Detect Hardware' button is clicked, the VSP cannot be detected.

What is potentially causing this to happen?

- A. The VSP has not been configured with the correct slot in Configuration Wizard.
- B. The VSP has not been configured with the correct Device Description in Configuration Wizard.
- C. The VSP has not been configured with the correct Protocol in Configuration Wizard.
- D. The VSP's device credentials has not been configured correctly in System Manager.

- A. On the 31<sup>st</sup> of January every year, even if no changes have been made to the ACP 4200.
- B. When an ACP 4200 component password is changed.
- C. When a new Administrator is given access to the ACP 4200.
- D. When a new host server is added to the ACP 4200.

**Correct Answer:** D **Section: (none) Explanation**

#### **Explanation/Reference:**

Reference: https://downloads.avaya.com/css/P8/documents/101061680

**QUESTION 23** In which two situations does the Customer and Network Lifecycle workbook need to be updated? (Choose two.)

**Correct Answer:** BD **Section: (none) Explanation**

**Explanation/Reference:**

# **QUESTION 24**

A new instance/customer and new VMs are being added to the ACP 4200. As part of this procedure, additional VLANs are added to the ACP 4200.

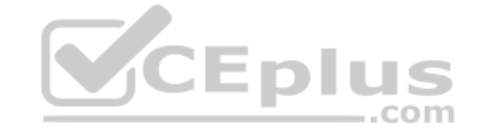

www.vceplus.com - Free Questions & Answers - Online Courses - Convert VCE to PDF - VCEplus.com

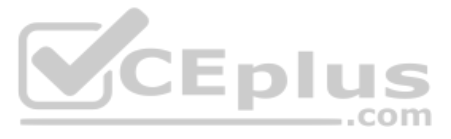

What are these additional VLANs required to support?

- A. The new instances of ServerTech PDUs.
- B. The new instances of iSCSI Storage Area Networks.
- C. The new instances of Avaya Aura applications.
- D. A new instance of Avaya Orchestrator.

**Correct Answer:** A **Section: (none) Explanation**

**Explanation/Reference:**

**QUESTION 25** When a new instance and new VMs are added to ACP 4200, additional VLANs are added to the ACP 4200.

To what are these VLANs added?

- A. The VSP Switches only.
- B. The ESXi Hosts only.
- C. The VSP Switches and ESXi Hosts.
- D. The VSP Switches, the ESXi Hosts, and the existing VMs.

**Correct Answer:** C **Section: (none) Explanation**

**Explanation/Reference:**

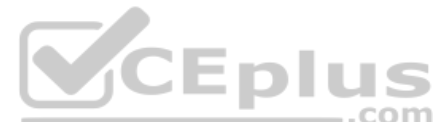

**QUESTION 26** When planning to add additional VMs to an ACP 4200, to determine if an additional host server would be required, which tool can be used?

- A. The Server resource calculator from the VMware vCenter client.
- B. The Server Calc worksheet in the Lifecycle workbook.
- C. The Server resource calculator tool in the Lifecycle workbook.
- D. The Server calculator tool from Avaya Orchestrator.

**Correct Answer:** D **Section: (none) Explanation**

**Explanation/Reference:**

# **QUESTION 27**

When new VMs are added the ACP 4200, which action is mandatory?

- A. The new VMs must be configured to send SNMP Traps to Avaya Orchestrator.
- B. CPU and Memory reservations must be manually configured to the application recommendations for the new VMs.
- C. Avaya Orchestrator must be configured to recognize the new VMs.
- D. ACP Configurator Tool must be used to calculate resource availability for the ACP to support the new VMs.

**Correct Answer:** A **Section: (none) Explanation Explanation/Reference:**

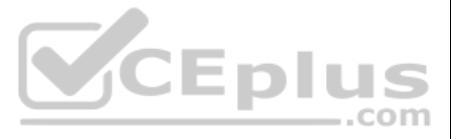

**QUESTION 28** What is the purpose of the VMware Distributed Resource Scheduler (DRS) as used in ACP 4200?

- A. It enables a utility that balances computing workloads with available resources in a virtualized environment.
- B. It enables an operational virtual machine to migrate from one ESXi host to another, which includes its running state and storage.
- C. It provides monitoring of operating system and hardware failures, and also restarts virtual machines on other hosts within the resource pool.
- D. It creates a pool of virtual disk space that can be shared by multiple virtual machines.

**Correct Answer:** A **Section: (none) Explanation**

**Explanation/Reference:**

**QUESTION 29** Which two statements about the HP Nimble storage systems used in ACP 4200 are true? (Choose two.)

A. ACP 4200 may use the HP Nimble 33 Base unit with up to 2 Expansion units. B. ACP 4200 may use the HP Nimble 16 Base unit with up to 5 Expansion units. C. ACP 4200 may use the HP Nimble 16 Base unit with up to 2 Expansion units. D. ACP 4200 may use the HP Nimble 33 Base unit with up to 5 Expansion units.

**Correct Answer:** AB **Section: (none) Explanation**

**Explanation/Reference:**

**QUESTION 30** What is the purpose of VMware vMotion as used in ACP 4200?

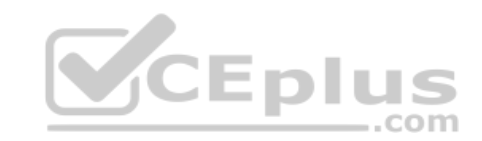

A. It enables an operational virtual machine to migrate from one ESXi host to another, which includes its running state and storage.

B. It dynamically allocated and balances computing capacity across the logical resource pools.

C. It provides monitoring of operating system and hardware failures, and also restarts virtual machines on other hosts within the resource pool.

D. It creates a pool of virtual disk space that can be shared by multiple virtual machines.

**Correct Answer:** A **Section: (none) Explanation**

**Explanation/Reference:**

**QUESTION 31** Which Extreme Networks switch model is used in a new ACP 4200 release 4.0?

A. VSP 4850 B. VSP 7254 C. VSP 8400 D. VSP 7024

**Correct Answer:** B **Section: (none) Explanation**

**Explanation/Reference:**

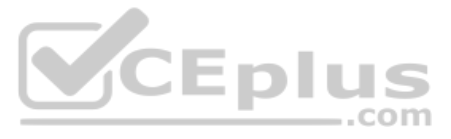

Reference: https://downloads.avaya.com/css/P8/documents/101054946 (84)

**QUESTION 32** The customer's networking team is considering connectivity options to the ACP 4200.

When would the ACP 4200 use Fabric Connect for network connectivity to the customer network?

- A. When the customer network uses stackable switches.
- B. When the customer network uses routers or switches that have an integrated switch fabric.
- C. When the customer network uses Extreme Networks VSP switches.
- D. When the customer network uses Cisco routers with VRRP.

**Correct Answer:** C **Section: (none) Explanation**

- A. When the Main rack is not functioning properly the Extension Rack will take over for the main.
- B. When all hardware components cannot fit into the Main ACP Rack, Extension Racks are used for additional physical appliances and servers.
- C. When full redundancy is needed, Extension Racks are used for additional physical appliances and servers.
- D. When the number of telephone extensions on the Avaya Aura® applications exceed the recommended limit, Extension Racks are used to host additional media resources to support a higher limit.

#### **Explanation/Reference:** Reference: https://www.extremenetworks.com/solution/fabric-connect/

**QUESTION 33** Which statement about the Nimble Storage used in ACP 4200 4.0 is true?

A. It is connected directly to the ESXi hosts via multiple 10G links.

B. It is connected directly to the ESXi hosts via multiple 1G links.

C. It is connected to the network switches via multiple 10G links.

D. It is connected to the network switches via multiple 40G links.

**Correct Answer:** C **Section: (none) Explanation**

**V**CEplus

**Explanation/Reference:**

**QUESTION 34** An ACP 4200 engineering team is considering deploying an Extension Rack.

What is the purpose of the Extension Rack?

**Correct Answer:** C **Section: (none) Explanation**

## **Explanation/Reference:**

**QUESTION 35** Which three tasks must be performed by the ACP 4200 implementation team at the customer site?

(Choose three.) A. Connect the network switches to the customer network.

- B. Assign IP addresses to the existing Virtual Machines.
- C. Connect to the VMware vCenter Server Appliance and power up the virtual machines.
- D. Fill up the IP template.
- E. Install a ground connection for each enclosure.

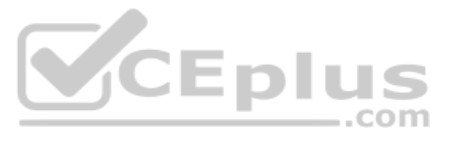

**Correct Answer:** ADE **Section: (none) Explanation**

### **Explanation/Reference:**

**QUESTION 36** An installation engineer is installing the power connections to the ACP 4200.

What must the installation engineer be aware of?

- A. Before connecting the power, the power switches of all components in the rack must be in the OFF position.
- B. Power cables must only access the rack from the top of the rack.
- C. Power connections must be within 10 feet (3 meters) of the rack.
- D. Power cables must only access the rack from the bottom of the rack.

**Correct Answer:** A **Section: (none) Explanation**

**Explanation/Reference:**

# **QUESTION 37**

Aside from the difference in the depth of the enclosure, what other difference is there between the 48 Inch Model and 42 Inch Model of the ACP 4200 Avaya-branded Enclosure?

- A. There is no other difference between the 48 Inch Model and 42 Inch Model.
- B. The 48 Inch Model has a higher maximum wattage capacity compared to the 42 Inch Model.
- C. The 48 Inch Model has a higher maximum weight compared to the 42 Inch Model.
- D. The 48 Inch Model is only available in Grey while the 42 Inch Model is only available in Black.

**Correct Answer:** B **Section: (none) Explanation**

**Explanation/Reference:** Reference https://downloads.avaya.com/css/P8/documents/101054952 (15)

**QUESTION 38** Which three tasks must be completed in preparation of a site for an ACP 4200 installation? (Choose three.)

- A. Determine the list of Customer Administrators who will require login access to the ACP 4200.
- B. Install power connections for the ACP 4200.
- C. Plan the path from the delivery location to the permanent site.
- D. Determine a permanent location for the ACP 4200.
- E. Enable SNMP management on the network devices that will be connected to the ACP 4200.

**Correct Answer:** ABC **Section: (none) Explanation**

# **Explanation/Reference:**

**QUESTION 39** When preparing a site for an ACP 4200 installation, which task is optional?

A. Identify potential obstacles, such as signs and fire extinguishers in the path from the delivery location to the permanent site.

B. Plan the path from the delivery location to the permanent site.

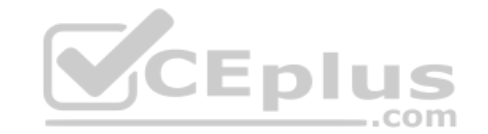

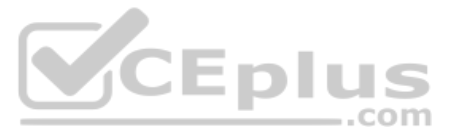

- C. Ensure that a minimum of four people are available to move the ACP 4200 due to its size and weight.
- D. Ensure there is a room to maneuver the ACP 4200 around any tight corners in hallways.

**Correct Answer:** A **Section: (none) Explanation**

**Explanation/Reference:**

**QUESTION 40** When used for an ACP 4200, which two features of the 48 inch Avaya branded enclosures are different from the 42 inch models? (Choose two.)

- A. More space for PDUs (up to 15000 Watts)
- B. More space for additional servers
- C. Higher operating temperature (up to 45 degrees Celsius)
- D. More space for fans and better cooling capacity (51,200 BTU)
- E. Use of vertical PDUs instead of horizontal

**Correct Answer:** AC **Section: (none) Explanation**

**Explanation/Reference:** Reference: https://downloads.avaya.com/css/P8/documents/101054952

**QUESTION 41** Which application can a technician use to remotely connect to the Management Server Console on an ACP 4200?

- A. VNC
- B. Remote Desktop Connection
- C. PuTTY
- D. Team Viewer

**Correct Answer:** B **Section: (none) Explanation**

**Explanation/Reference:**

Reference: https://downloads.avaya.com/css/P8/documents/101054946

**QUESTION 42** An engineering implementation team has been asked to install an ACP 4200.

Which task related to the Avaya Orchestrator is completed during the installation by the implementation team?

- A. Deploy the Rack and Device Dashboards.
- B. Install Avaya Orchestrator.
- C. Run the ACP Configuration Wizard.
- D. Power on the Avaya Orchestrator virtual machine.

**Correct Answer:** B **Section: (none)** 

**Explanation**

**Explanation/Reference:**

**QUESTION 43**

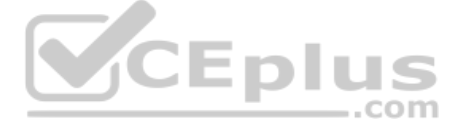

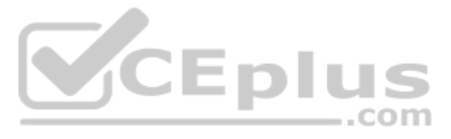

Refer to the exhibit.

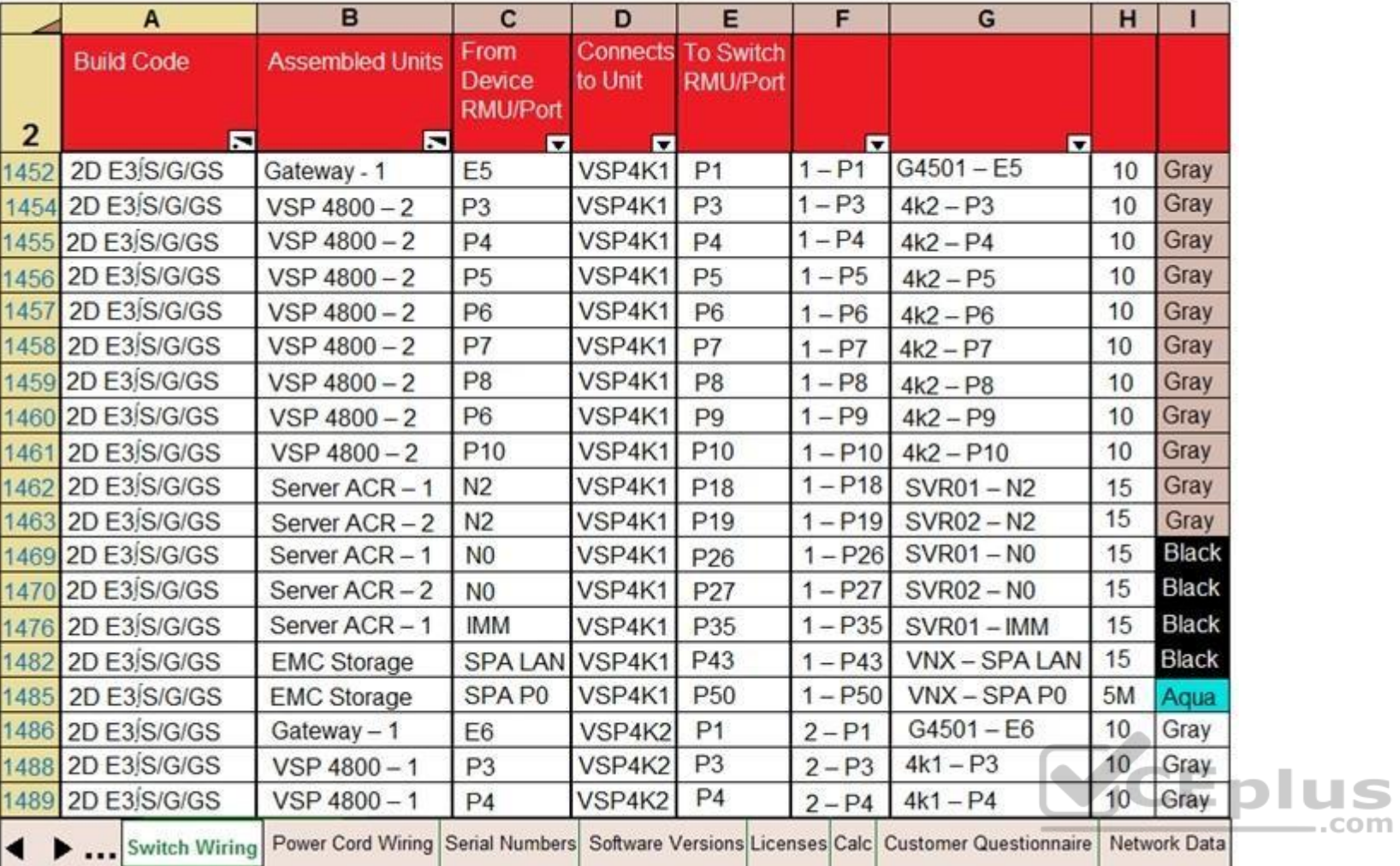

An Administrator notices that a Service Status Warning is being received by Avaya Orchestrator indicating that port 27 on VSP 4850-1 is down.

Based on the contents of the Customer and Network Lifecycle Workbook in the exhibit, which equipment is connected to this port?

A. VSP4K1, port 27

B. Server/ACR-2, Interface NO

C. Server/ACR-1, Interface NO

D. VSP4K1, Port 26

**Correct Answer:** A **Section: (none) Explanation**

**Explanation/Reference: QUESTION 44** Which three examples of hardware equipment redundancy are built into the ACP 4200? (Choose three.)

- A. Redundant iLO connections to each HP server.
- B. Redundant storage processors in the storage arrays.
- C. Redundant hot swap switch CPU modules.
- D. Redundant power supplies in all hardware components.
- E. Redundant pairs of Power Distribution Units.

**Correct Answer:** ACE

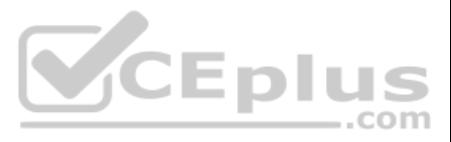

**Section: (none) Explanation**

#### **Explanation/Reference:**

**QUESTION 45** When powering up the virtual machines, what is the first virtual machine that needs to be powered on?

**QUESTION 46** Which three are found in the E:\ ACP\_SW\_4.0 folder of the Management Server Console (MSC)? (Choose three.)

- A. vCenter Server
- B. WebLM
- C. System Manager
- D. Communication Manager
- **Correct Answer:** A **Section: (none) Explanation**

**Explanation/Reference:**

- A. Firmware for Extreme Networks VSP Switches
- B. Software and Patches for Avaya Orchestrator and Avaya Aura® applications
- C. Installation files for the vCenter client application
- D. Software and Patches for VMware ESXi and vCenter
- E. A copy of the Lifecycle workbook

CEplus

**Correct Answer:** ABD **Section: (none) Explanation**

#### **Explanation/Reference:**

Reference: https://support.avaya.com/resources/sites/AVAYA/content/live/SOLUTIONS/340000/SOLN340961/en\_US/UpgradingACP4200usingManagementServerConsole\_ACP4200\_R4.0\_April2019.pdf (32, 33)

# **QUESTION 47**

Which statement about the factory default configuration of the Avaya Session Border Controller for Enterprise (ASBCE) in ACP 4200 is true?

A. The A1 LAN interface of the SBC is connected to the Application 3 VLAN of the ACP 4200. B.

- The A1 LAN interface of the SBC is connected to the Application 1 VLAN of the ACP 4200.
- C. The B1 LAN interface of the SBC is connected to the Application 2 VLAN of the ACP 4200.
- D. The M1 LAN interface of the SBC is connected to the Application 3 VLAN of the ACP 4200.

**Correct Answer:** A **Section: (none) Explanation Explanation/Reference:**

**QUESTION 48** Refer to the exhibit.

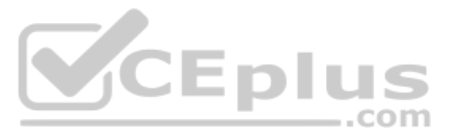

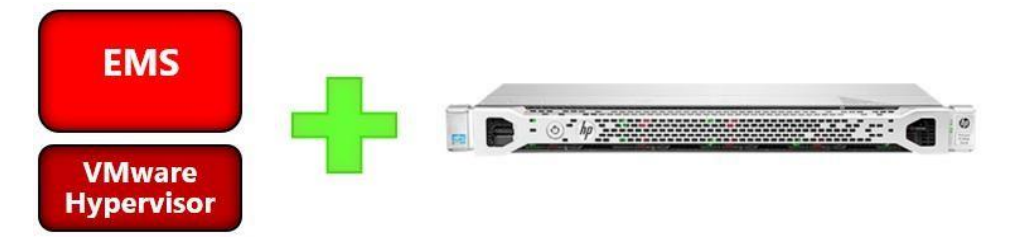

Which Avaya Session Border Controller for Enterprise (ASBCE) configuration option is shown?

- A. High Availability
- B. Hybrid
- C. Geographic Redundancy
- D. Two-wire

**Correct Answer:** A **Section: (none) Explanation**

# **Explanation/Reference:**

Reference: https://downloads.avaya.com/css/P8/documents/101063922

**QUESTION 49** A customer requires the Avaya Session Border Controller for Enterprise (ASBCE) be part of their ACP 4200 deployment.

Which statement regarding an ASBCE High Availability configuration in ACP 4200 is true?

- A. Only the Appliance deployment option is available for the ASBCE High Availability configuration in the ACP 4200.
- B. The High Availability configuration consists of two Session Border Controllers (SBC) either in VM or appliance deployments.
- C. The High Availability configuration consists of two Session Border Controllers (SBC) either In VM or appliance deployments, plus a Element Management System (EMS) VM.<br>D. Only the VM deployment ortion is available for th
- D. Only the VM deployment option is available for the ASBCE High Availability configuration in the on ACP 4200.

**Correct Answer:** D **Section: (none) Explanation**

**Explanation/Reference:**

**QUESTION 50** What is the role of Avaya Aura® System Manager in an ACP 4200 4.0 system?

- A. It provides a Single-Sign On functionality to Avaya Orchestrator.
- B. It manages the license for Avaya Orchestrator.
- C. It provides the application launch point for Avaya Orchestrator.
- D. It is a component of the Avaya Aura® deployment.

**Correct Answer:** B **Section: (none) Explanation Explanation/Reference:** Reference: https://downloads.avaya.com/css/P8/documents/101038457

## **QUESTION 51**

Which statement about System Manager (SMGR) and ACP 4200 is true?

A. SMGR is used to manage licensing, user account, and device credential management for Avaya Orchestrator.

B. SMGR is a management tool for the VM's within the ACP 4200.

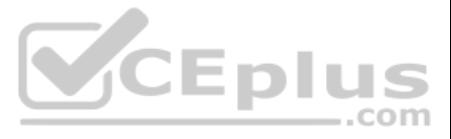

- C. SMGR is a management tool for the Hardware Infrastructure within the ACP 4200.
- D. SMGR is used to manage the Avaya Aura® Applications within the ACP 4200.

**Correct Answer:** C **Section: (none) Explanation**

**Explanation/Reference:**

# **QUESTION 52**

A customer experienced an outage of one of their Host servers in their ACP 4200 solution. Additionally, after the failure, all of the applications that were running on the failed host, did not recover to another host.

To verify the configuration, which third party management tool needs to be used?

A. SSH into the switches

- B. Avaya Orchestrator
- C. Nimble Storage web interface
- D. vSphere Web Client

**Correct Answer:** D **Section: (none) Explanation**

# **Explanation/Reference:**

# **QUESTION 53**

After implementing a new ACP 4200 solution, warnings about high temperatures on one of the host servers are reported by the Avaya Orchestrator.

To verify the temperature, fan speeds, and general hardware health of the HP Servers in the ACP 4200, which third party management tool can be used?

- A. Nimble storage web interface
- B. ESXi server client
- C. HP iLO web interface
- D. vSphere Web Client

**Correct Answer:** C **Section: (none) Explanation**

**Explanation/Reference:**

**QUESTION 54** What is a benefit of using Virtual Router Redundancy Protocol (VRRP) on the VSP switches in the ACP 4200?

- A. It creates virtual Layer 2 connections for the VMs.
- B. It allows you to connect to the switches for management access.
- C. It ensures the end systems do not need to change their gateway IP address in the event of a fail-over.
- D. It allows the end systems to automatically change their gateway IP address in the event of a fall-over.

**Correct Answer:** D **Section: (none) Explanation**

**Explanation/Reference:** Reference: https://www.alliedtelesis.com/en/documents/vrrp-feature-overview-and-configuration-guide

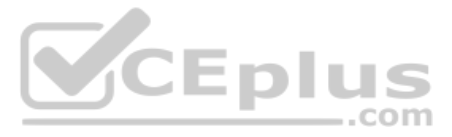

# **QUESTION 55**

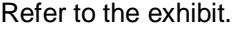

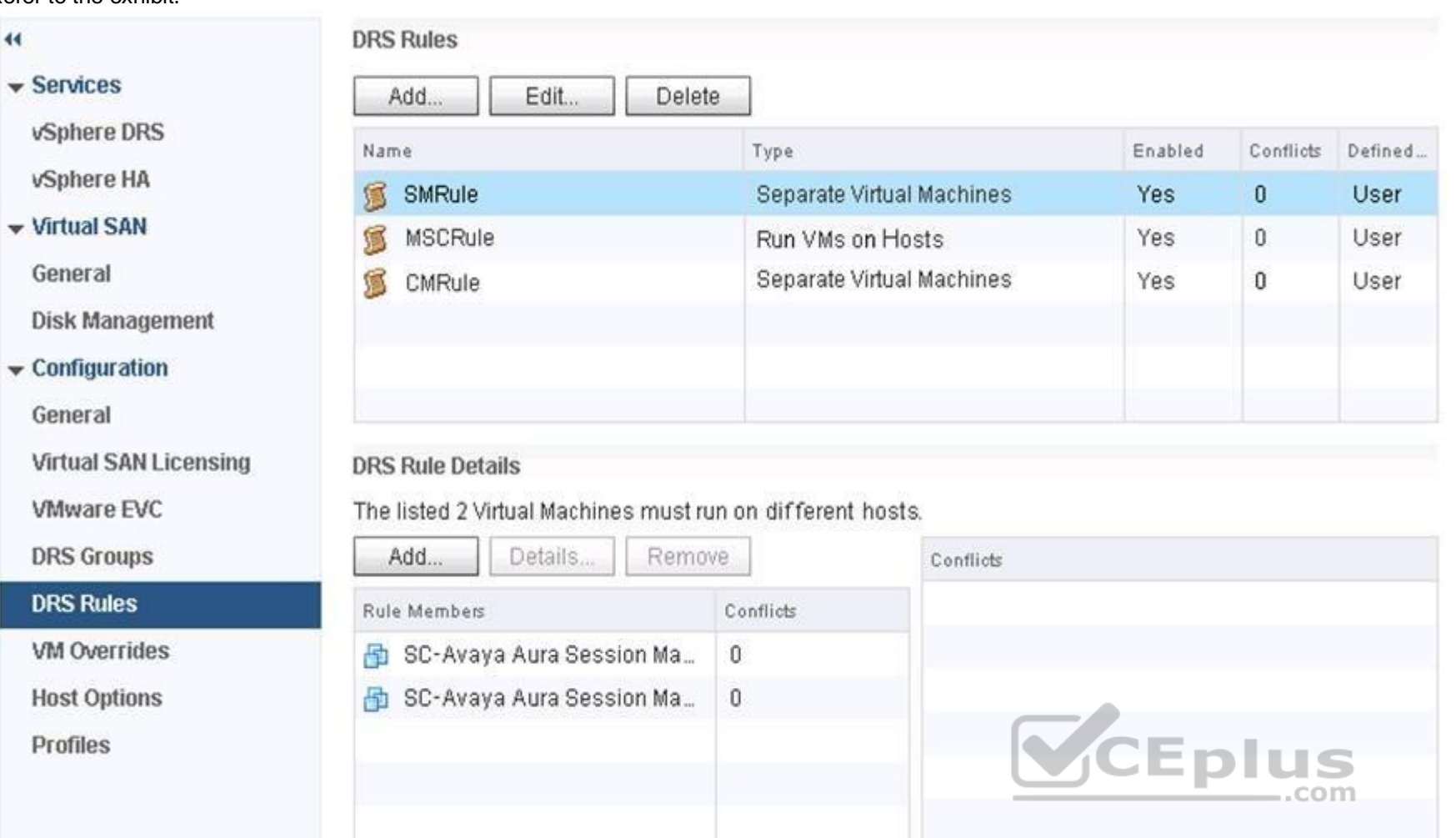

What is the purpose of the "SMRule" DRS rule that states the two Avaya Aura® Session Managers must run off different ESXi hosts?

- A. To improve the latency of DRS load-balancing
- B. To prevent a single ESXi host from being overloaded with SIP traffic
- C. To preserve seamless failover/recovery across primary and secondary Session Managers
- D. To reduce the memory and CPU load on a single ESXi host

**Correct Answer:** C **Section: (none) Explanation**

**Explanation/Reference:**

**QUESTION 56** Using VMware networking in ACP 4200, how are Virtual NICs mapped to physical NICs?

- A. Via DRS rules
- B. On a 1-to-1 basis
- C. Via Virtual Switches and Port Groups
- D. Via the VNIIC mapping tables

**Correct Answer:** D

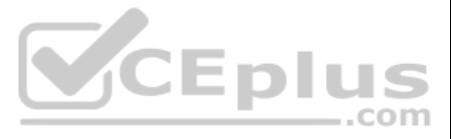

**Section: (none) Explanation**

# **Explanation/Reference:**

**QUESTION 57** Which statement about all hosts in the cluster describes a system requirement for VMware vMotion in ACP 4200?

- A. They must be the same server type.
- B. They must have matching Memory capacity.
- C. They must have matching CPU types.
- D. They must have matching VMware network settings.

**Correct Answer:** C **Section: (none) Explanation**

# **Explanation/Reference:**

# **QUESTION 58**

# Refer to the exhibit.

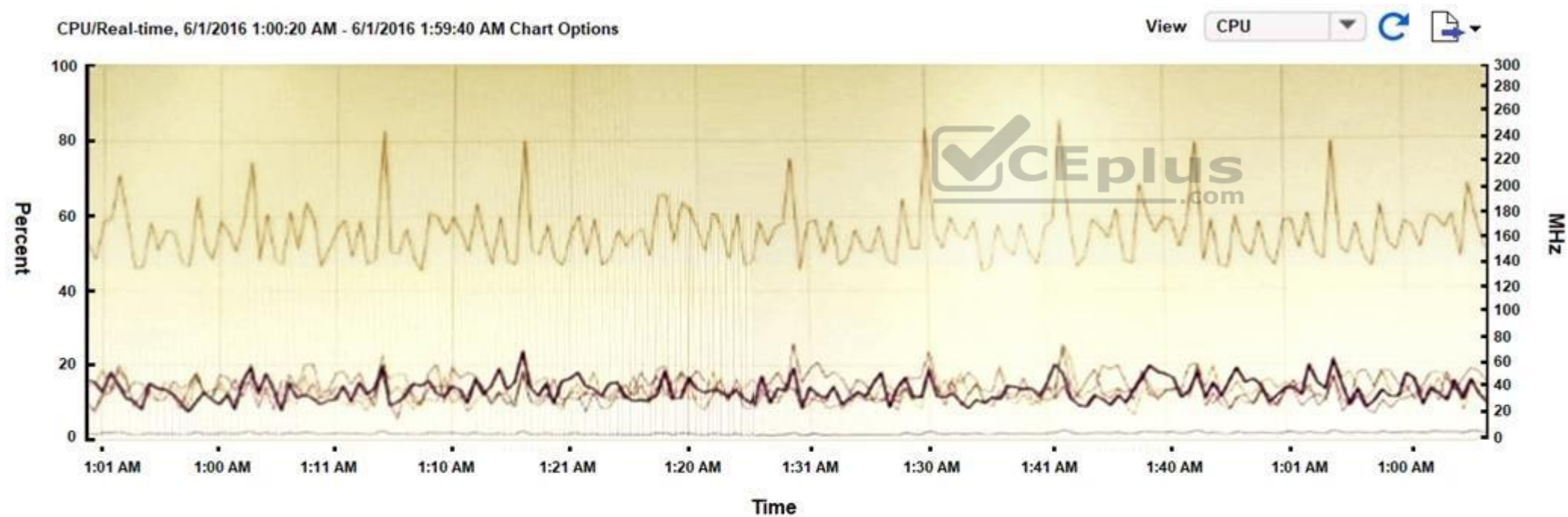

# **Performance Chart Legend**

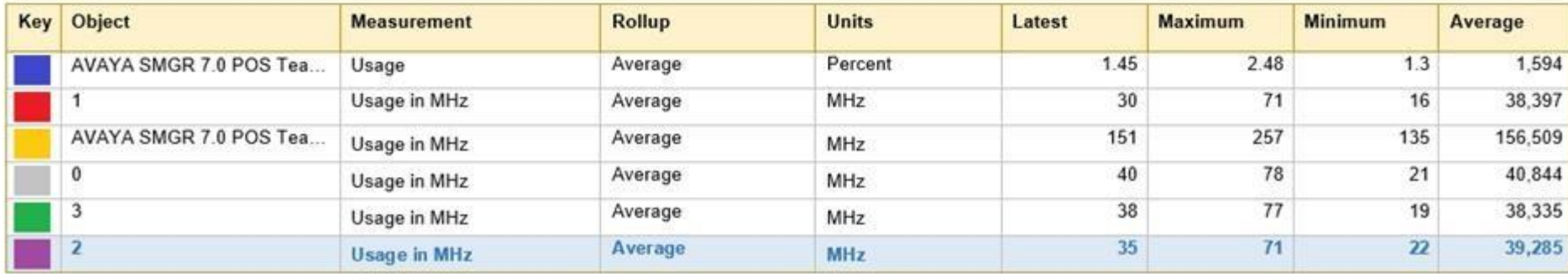

www.vceplus.com - Free Questions & Answers - Online Courses - Convert VCE to PDF - VCEplus.com

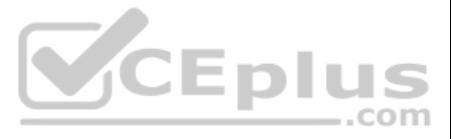

Why is the usage measurement of CPU2 (in Purple) shown in the chart highlighted in the table?

- A. Because the CPU2 has been nominated as the primary CPU in this Virtual Machine.
- B. Because the CPU2 has been highlighted with an active alarm.
- C. Because the CPU2 usage is closest to the average usage of all the CPUs.
- D. Because the CPU2 has been selected in the table under the chart.

**Correct Answer:** D **Section: (none) Explanation**

**Explanation/Reference:**

**QUESTION 59** Which two are valid levels of VMware performance monitoring? (Choose two.)

- A. Visualization Performance and Fault Manager (VPFM)
- B. Virtual Machine (VM) C. Data Center (DC)

D. Host **Correct Answer:** BD **Section: (none) Explanation**

# **Explanation/Reference:**

**QUESTION 60** Why does enabling VMware Enhanced vMotion Compatibility (EVC) prevent vMotion migrations from falling?

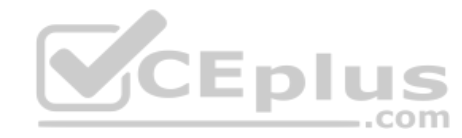

- A. Because of incompatible DRS rules across the cluster
- B. Because of incompatible HA rules across the cluster
- C. Because of insufficient memory across the cluster
- D. Because of incompatible CPUs across the cluster

**Correct Answer:** D **Section: (none) Explanation**

# **Explanation/Reference:**

**QUESTION 61** The customer's networking team is considering connectivity options to the ACP 4200.

For which customers would an ACP 4200 Layer 2-only networking topology be deployed, and why?

A. Customers who have a Layer 2 Data Center. The ACP will provide Layer 3 routing for the customer.

- B. Customers who wish to retain existing VLANs, subnets, and IP subnets. The ACP will extend VLANs out to the Data Center routers which will provide Layer 3 routing.
- C. Customers who do not use Dynamic routing protocols. The ACP will use static routes for connectivity to the Data Center.
- D. Customers who wish to upgrade their Data Center to Fabric Connect. The ACP will use Fabric Extend to integrate with the customer's Data Center switches.

**Correct Answer:** D **Section: (none) Explanation**

**Explanation/Reference:**

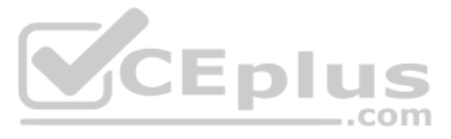

**QUESTION 62** When a Layer 2-only networking topology is deployed, what is the behavior of the ACP 4200?

- A. It will support only a single management VLAN.
- B. It will extend VLANs out to the Data Center routers which will provide Layer 3 routing.
- C. It will support only a single application VLAN.
- D. It will have 802.1Q tagging enabled on all ports of the VSP switches.

# **Correct Answer:** B

**Section: (none) Explanation**

# **Explanation/Reference:**

# **QUESTION 63**

Refer to the exhibit.

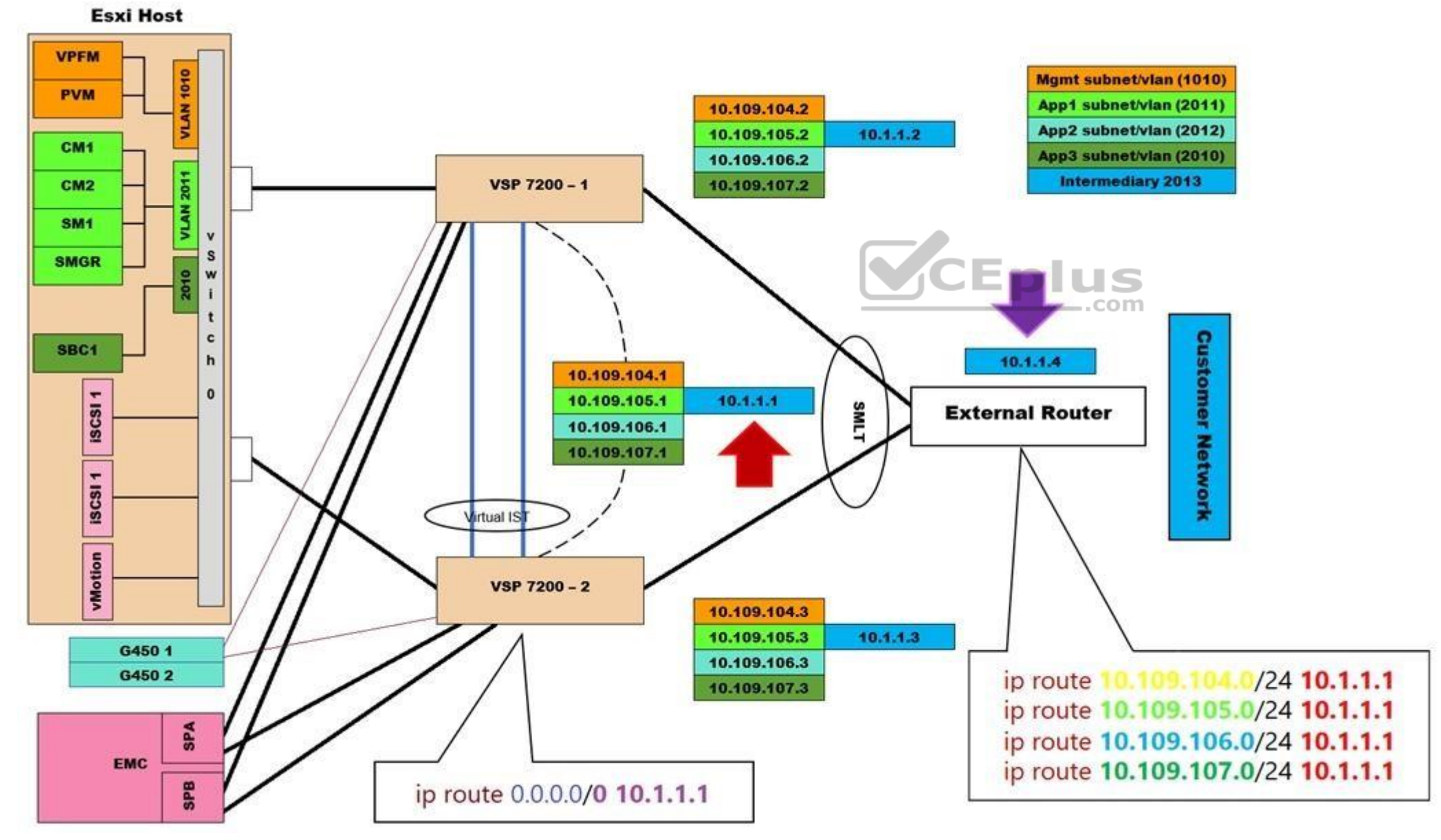

What does the IP address 10.1.1.1 represent?

A. The IP address of the EMC storage

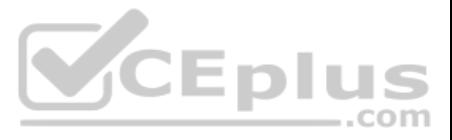

- B. The SMLT IP address of the two VSP 7200 switches
- C. The Virtual IST IP address of the two VSP 7200 switches
- D. The VRRP IP address of the two VSP 7200 switches

**Correct Answer:** D **Section: (none) Explanation**

**Explanation/Reference:**

**QUESTION 64** Which statement describes a feature of VMware HA?

- A. It adds VPFM as a SNMP management server.
- B. It detects host failures and starts applications on other hosts in the cluster.
- C. It monitors the memory and CPU load on the host servers and balances them by moving VMs between the hosts.
- D. It moves a running VM from one host to another.

**Correct Answer:** B **Section: (none) Explanation**

**Explanation/Reference:** Reference: https://www.vmware.com/pdf/vmware\_ha\_wp.pdf

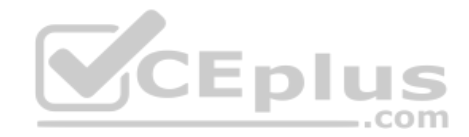

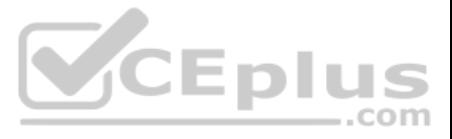